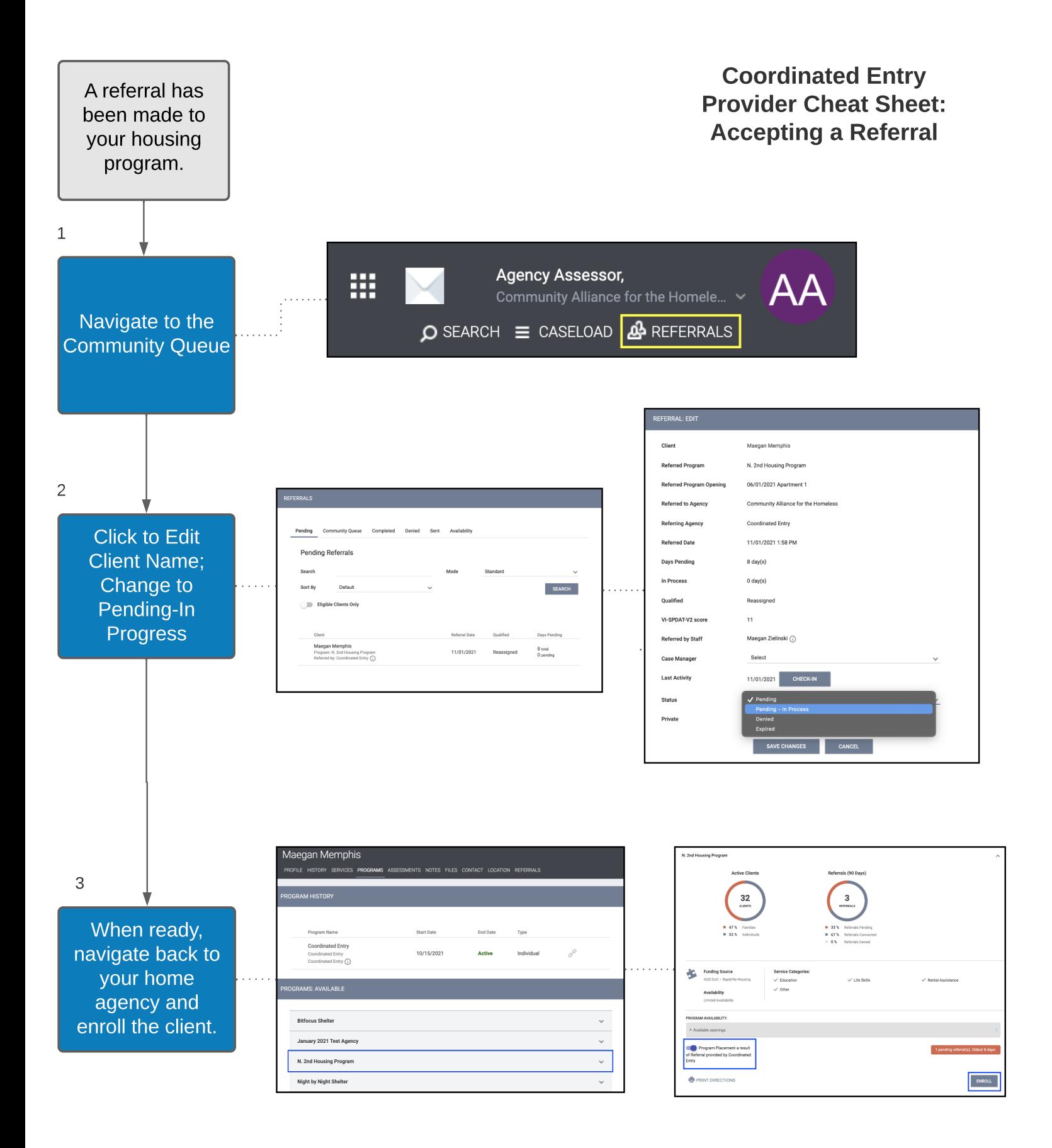

## **Quick Links**